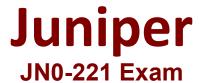

## **Automation and DevOps Associate (JNCIA-DevOps)**

Questions & Answers Demo

## Version: 5.0

| Question: 1                                                                                                    |           |
|----------------------------------------------------------------------------------------------------|-----------|
| Which statement is correct about YAML?                                                                                                    |           |
| <ul><li>A. YAML strings must have quotation marks.</li><li>B. YAML is not case-sensitive.</li><li>C. YAML files must start</li><li>D. YAML uses spaces for indentation</li></ul>                                                                                                    |           |
|                                                                                                    | Answer: D |
| Question: 2                                                                                                    |           |
| What is the outcome of the Python a = b operator?                                                                                                    |           |
| <ul><li>A. The variables will be added together</li><li>B. The variables are compared to determine if they have the same value.</li><li>C. The variable are compared to determine if they have different data types.</li><li>D. The variables will be subtracted from each other.</li></ul> |           |
|                                                                                                    | Answer: B |
| Question: 3                                                                                                    |           |
| Exhibit.                                                                                                    |           |

```
# My favorite foods
- ice cream
- popsicle
- cake
- cookie
```

You are asked to create a block of code containing a list of desserts. What would you do to correct the YAML block shown in the exhibit?

- A. The YAML block should not have a comment
- B. The item cake should not be indented.
- C. The YAML block should start with # /bash/bin.
- D. The item ice cream should be in quotes.

Answer: B

## Question: 4

Which two statements about Python lists are correct? (Choose two.)

- A. Lists can contain elements of multiple data types.
- B. Lists contain a countable number of ordered values
- C. Lists must contain only elements of the same data type.
- D. Lists contain a countable number of unordered values.

Answer: A, B

**Question: 5** 

Exhibit.

| Which set of DevOps CAUMS values is correct?                                                                                                    |              |
|----------------------------------------------------------------------------------------------------|--------------|
| A. Culture Automation, Lean, Measurement, and Sharing B. Coordinate, Acculturation. Lean, Mentoring, and Society C. Continuous, Assimilation, Learn, Morning, and Scientific D. Control, Automation, Learn, Methodology, and Support |              |
|                                                                                                    | Answer: D    |
| Question: 6                                                                                                    |              |
| Which character is used to show the start of parameters in a REST API call?                                                                                                    |              |
| A. # B. = C. & D. ?                                                                                                    |              |
|                                                                                                    | Answer: C    |
| Question: 7                                                                                                    |              |
| What are two values of the Agile model of software development? (Choose t                                                                                                    | wo.)         |
| <ul><li>A. following a plan</li><li>B. comprehensive documentation</li><li>C. working software</li><li>D. responding to change</li></ul>                                                                                             |              |
|                                                                                                    | Answer: C, D |
| Question: 8                                                                                                    |              |

**Questions & Answers PDF** 

```
Exhibit
 - name: Load and commit configuration
 hosts: R1
  roles:
    - Juniper.junos
   connection: local
   gather_facts: no
   tasks:
    - name: Load configuration and commit
      juniper_junos_config:
       load: "merge"
       src: "build_conf/{{ inventory_hostname }}/junos.conf"
    , register: response
     - name: Print the response
      debug:
        var: response
```

Referring to the exhibit, where would the junos. conf file be found?

- A. a directory located on R1
- B. a directory on juniper\_\_}uno3\_conf
- C. a local directory on the Ansible control machine
- D. a directory on the device list in inventory\_hostname

**Answer: C**